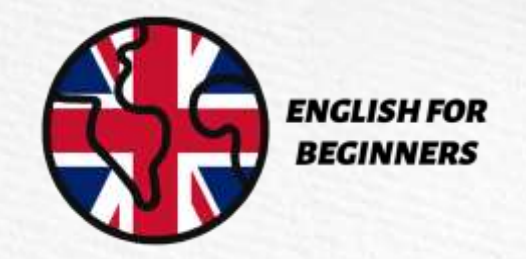

# First Class -Sports

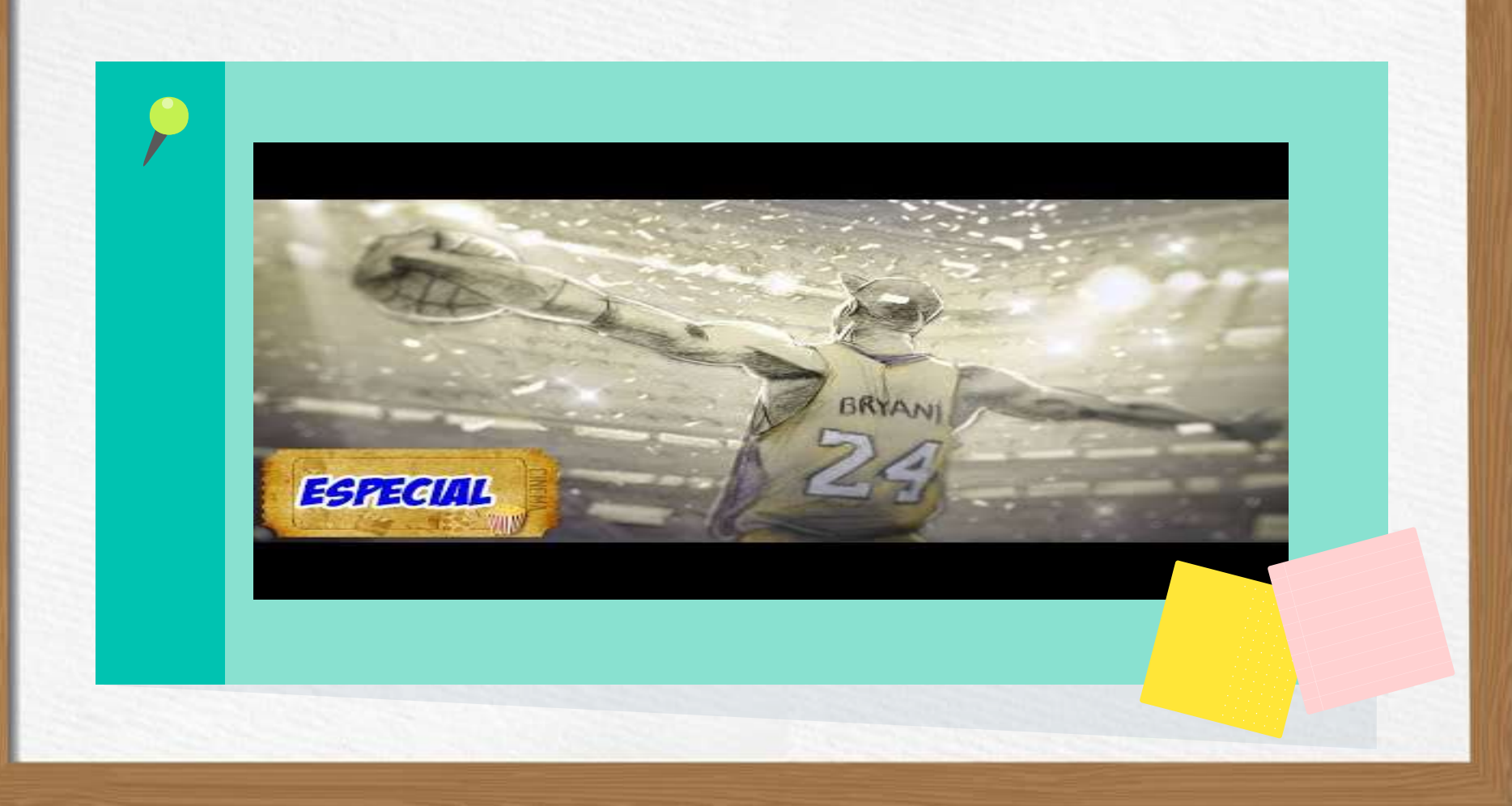

## What comes to your mind when you hear the word sports?

**match** *partida* **manager** *técnico* **nice** *legal*

**trophy** *troféu* 

**court** *quadra* **league** *liga*  **bad** *ruim*

**good** *bom*

**score** *placar***/**pontuar **referee** *arbitro* **skill**  *habilidade*

**player** *jogador* **teammate** *colega de equipe* 

**ball** *bola* **competition** *competição* 

**field** *campo*

**award** *prêmio* **favorite** *favorito* 

## Word Classes

#### **I play well a nice sport** *eu jogo bem um esporte legal*

**I** = **pronoun** *pronome*

**play** = **verb** *verbo*

**well** = **adverb** *adverbio*

**a** = **article** *artigo*

**nice** = **adjective** *adjetivo*

**sport**= **noun** *substantivo*

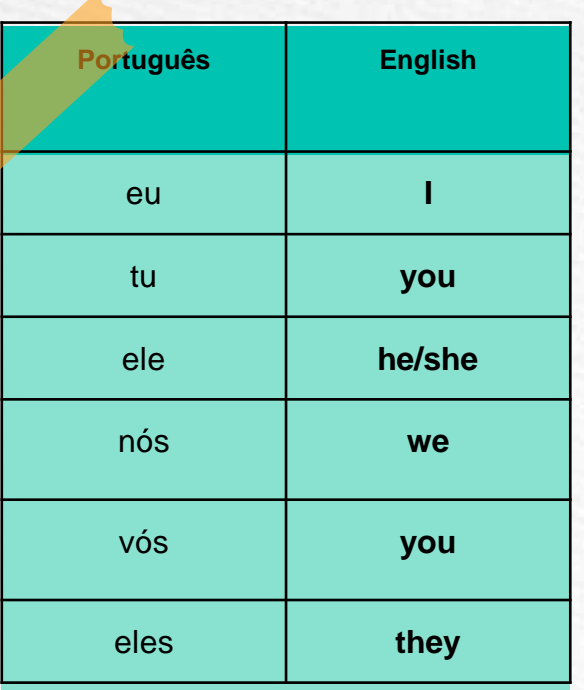

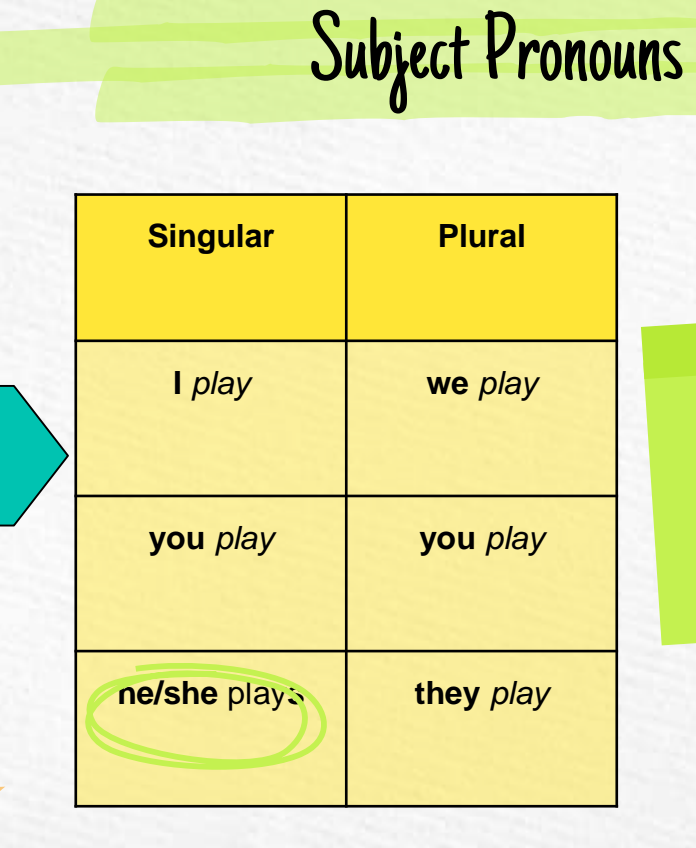

**A única conjugação que muda é na terceira pessoa do singular**

**Contract Contract** 

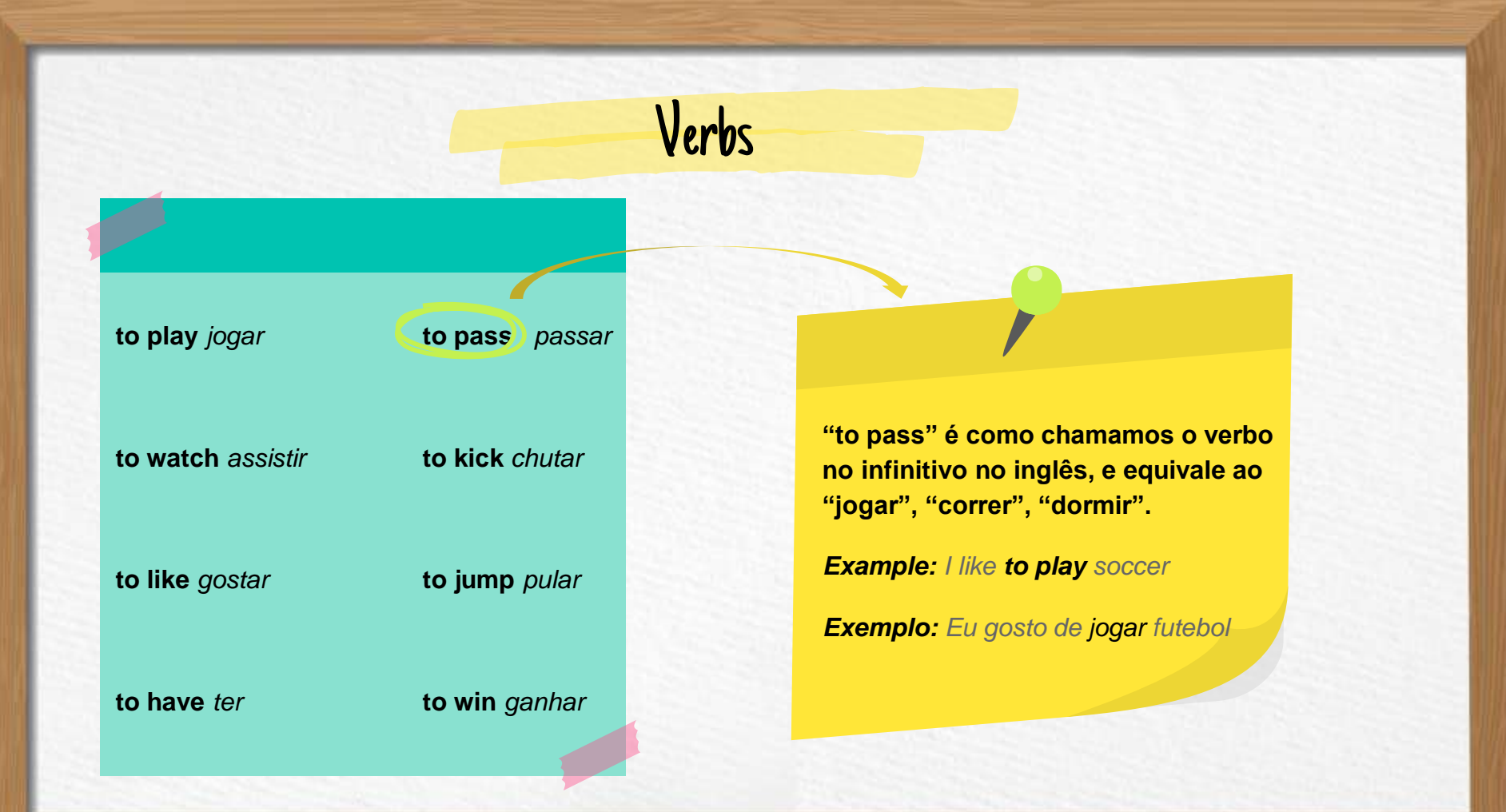

## **I play**

*eu jogo*

**I play soccer**

*eu jogo futebol*

**He plays basketball**

*Ele joga basquete*

**We play tennis together**

*Nós jogamos t*ê*nis juntos* 

**I play basketball matches**

*Eu gosto de assistir jogos de basquete*

**Roberto plays tennis well**

*Roberto joga bem tênis*

**I play basketball with my friend** *Eu jogo basquete com meu amigo* **Julia is a bad referee**

Julia é uma árbitra ruim

#### **I like soccer**

*Eu gosto de futebol*

**I like to watch soccer matches**

*Eu gosto de assistir partidas de futebol*

#### **I like the manager**

*Eu gosto do treinador*

#### **I don't like the referee**

*Eu não gosto do árbitro*

**I like to play volleyball**

*Eu gosto de jogar vôlei*

**I don't like competitions**

*Eu não gosto de competições*

**I like to watch basketball**

*Eu gosto de assistir basquete*

**I like the new player from Internacional** *Eu gosto do novo jogador do internacional*

#### **I pass the ball**

*Eu passo a bola*

**I pass the ball in the court**

*Eu passo a bola na quadra*

#### **I pass the ball to Lucas**

*Eu passo a bola para Lucas*

#### **We pass the ball together**

*Nós passamos a bola juntos*

**He passes the ball to the player**  *Ele passa a bola para o jogador*

**You pass the ball to the referee** *Você passa a bola para o árbitro*

**The player passes the ball**

*O jogador passa a bola* 

**He passes the ball to me**

*Ele passa a bola para mim*

#### **What can you say about this picture?** *O que você pode falar sobre essa foto?*

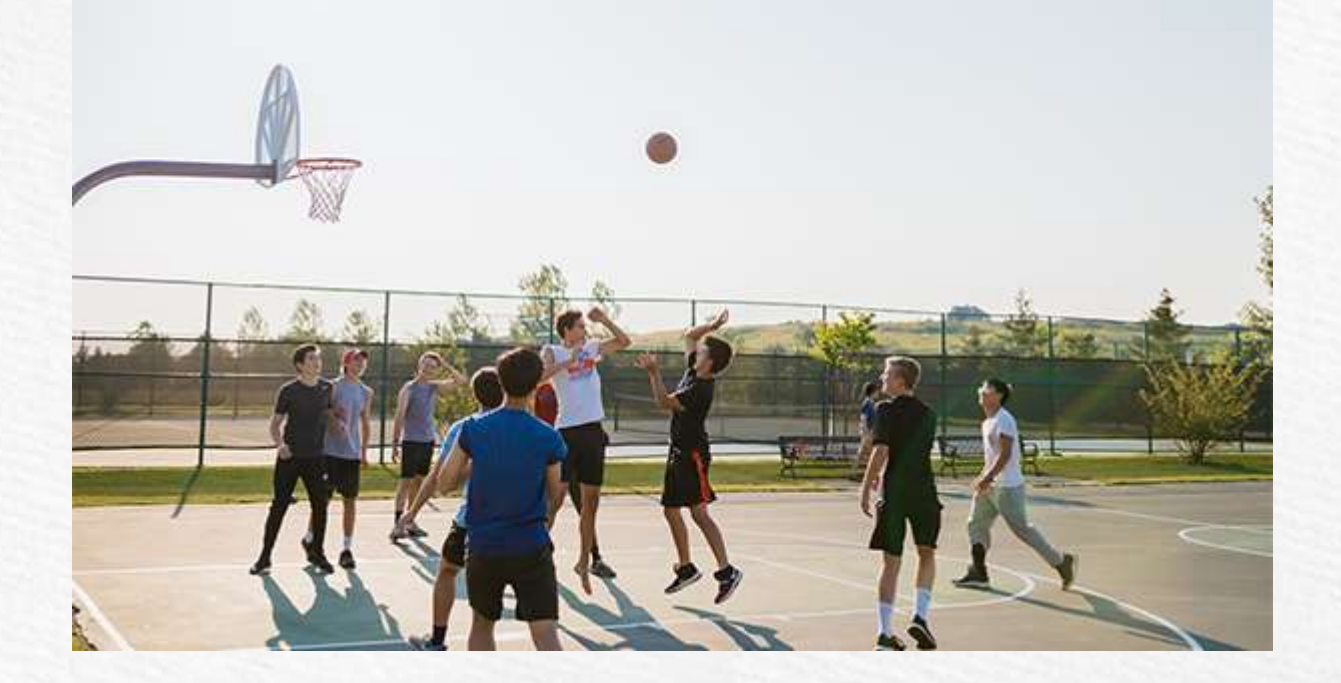

#### **What can you say about this picture?** *O que você pode falar sobre essa foto?*

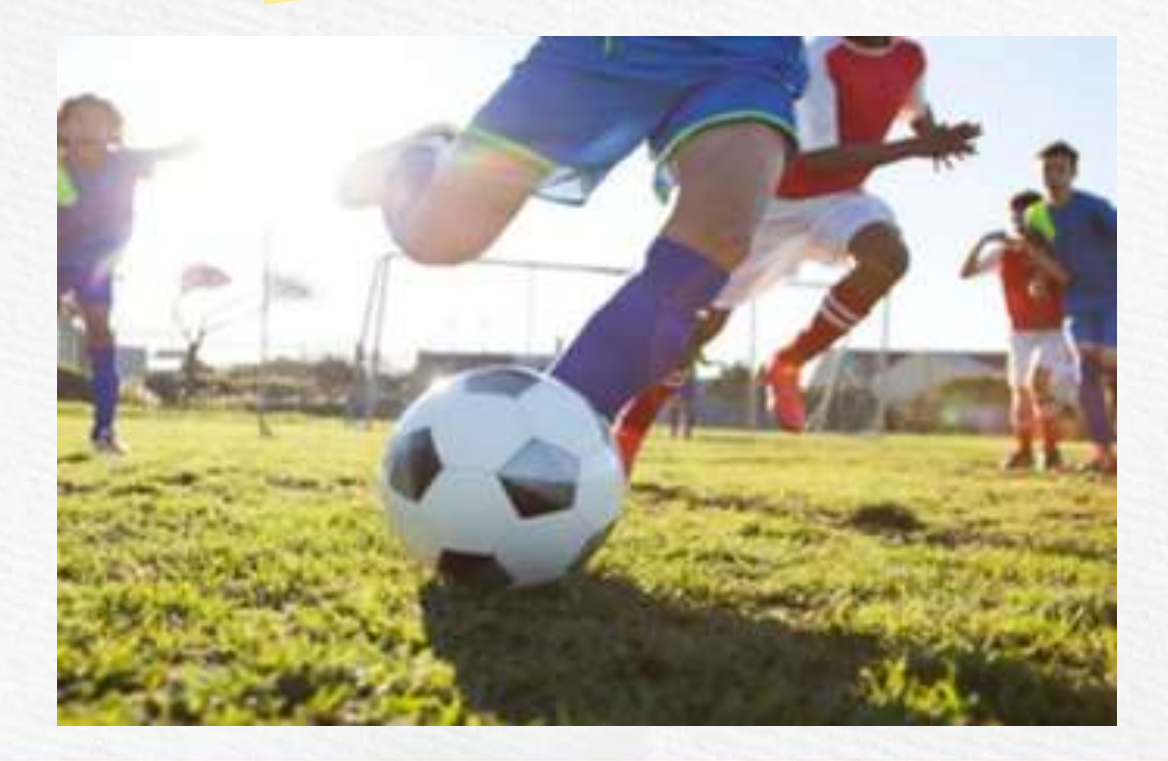

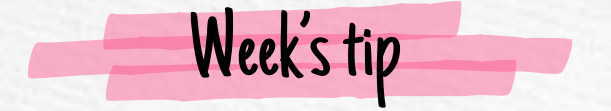

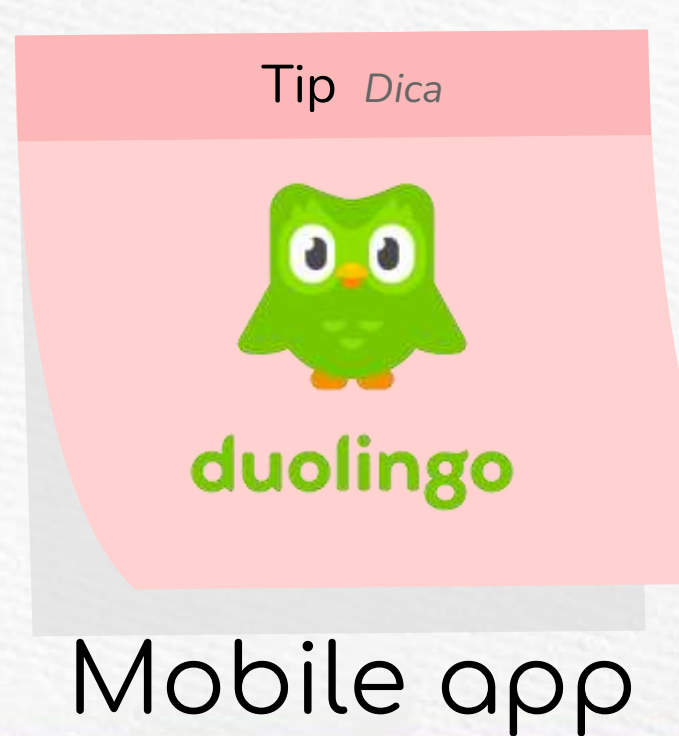

This was the class, thank you for your attention and see you next week!

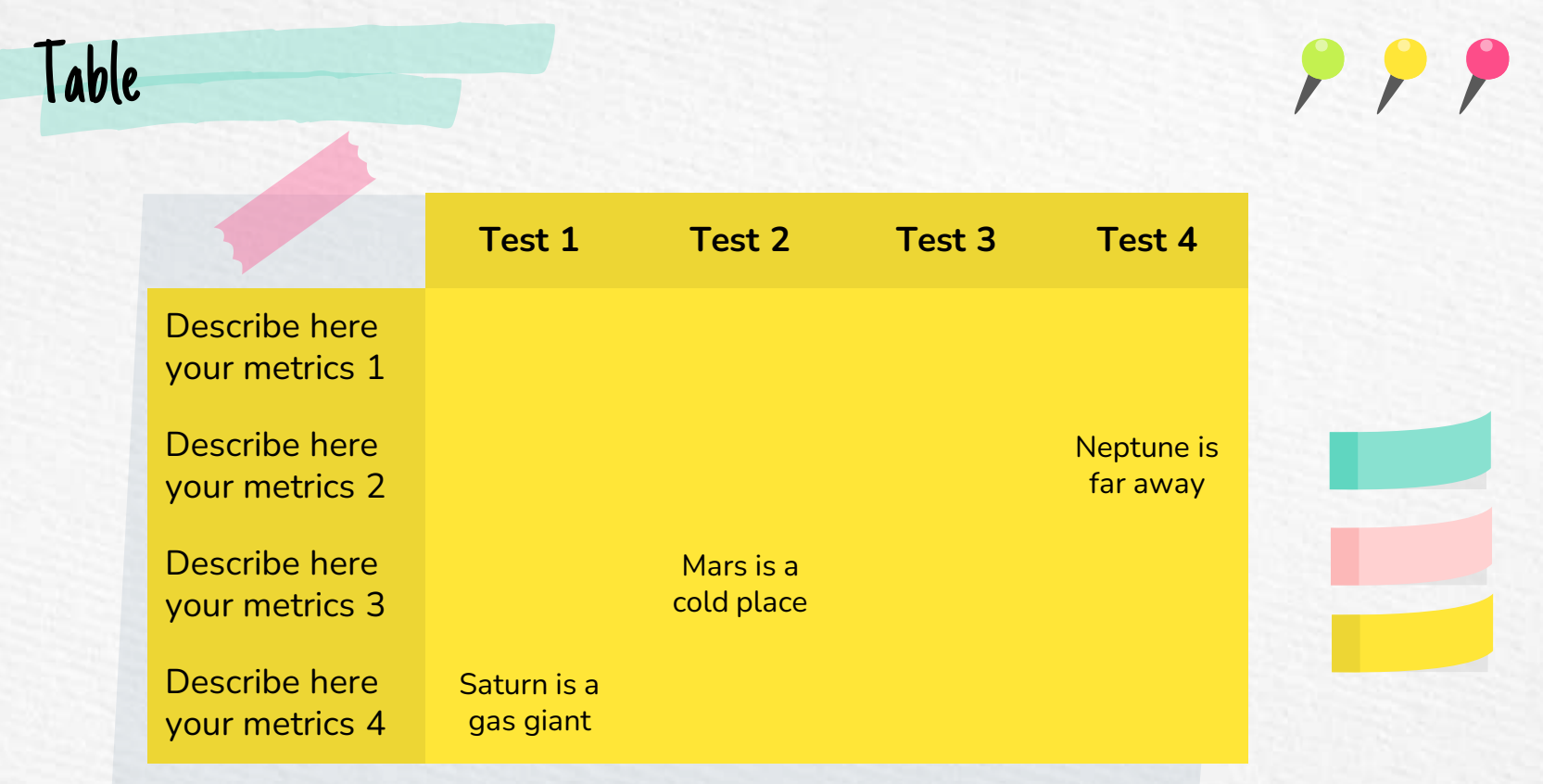

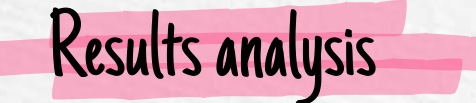

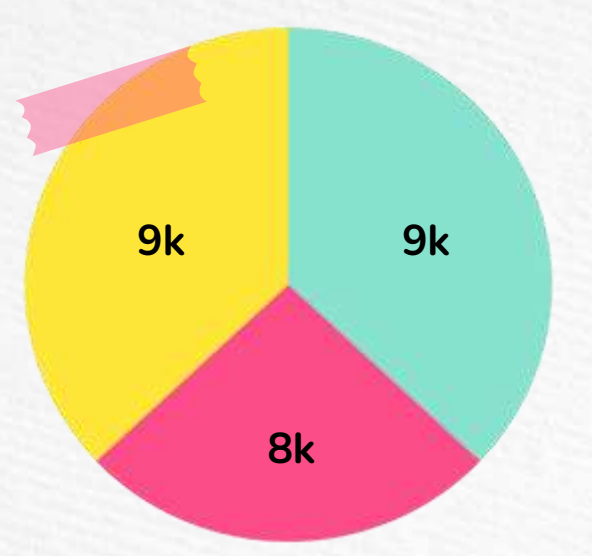

To modify this graph, click on it, follow the link, change the data and paste the new graph here

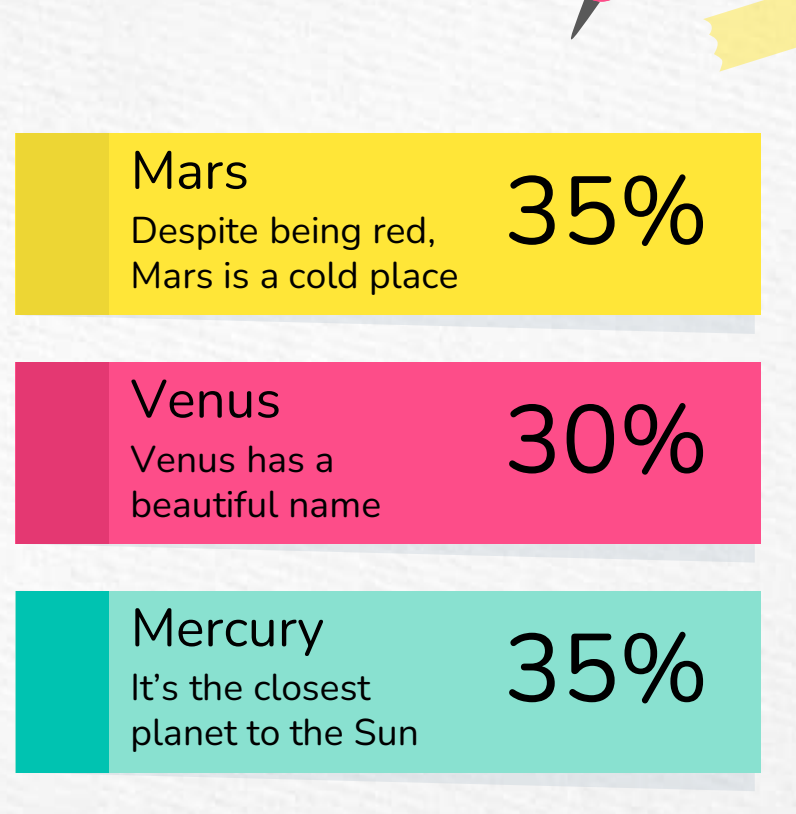

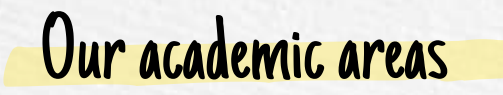

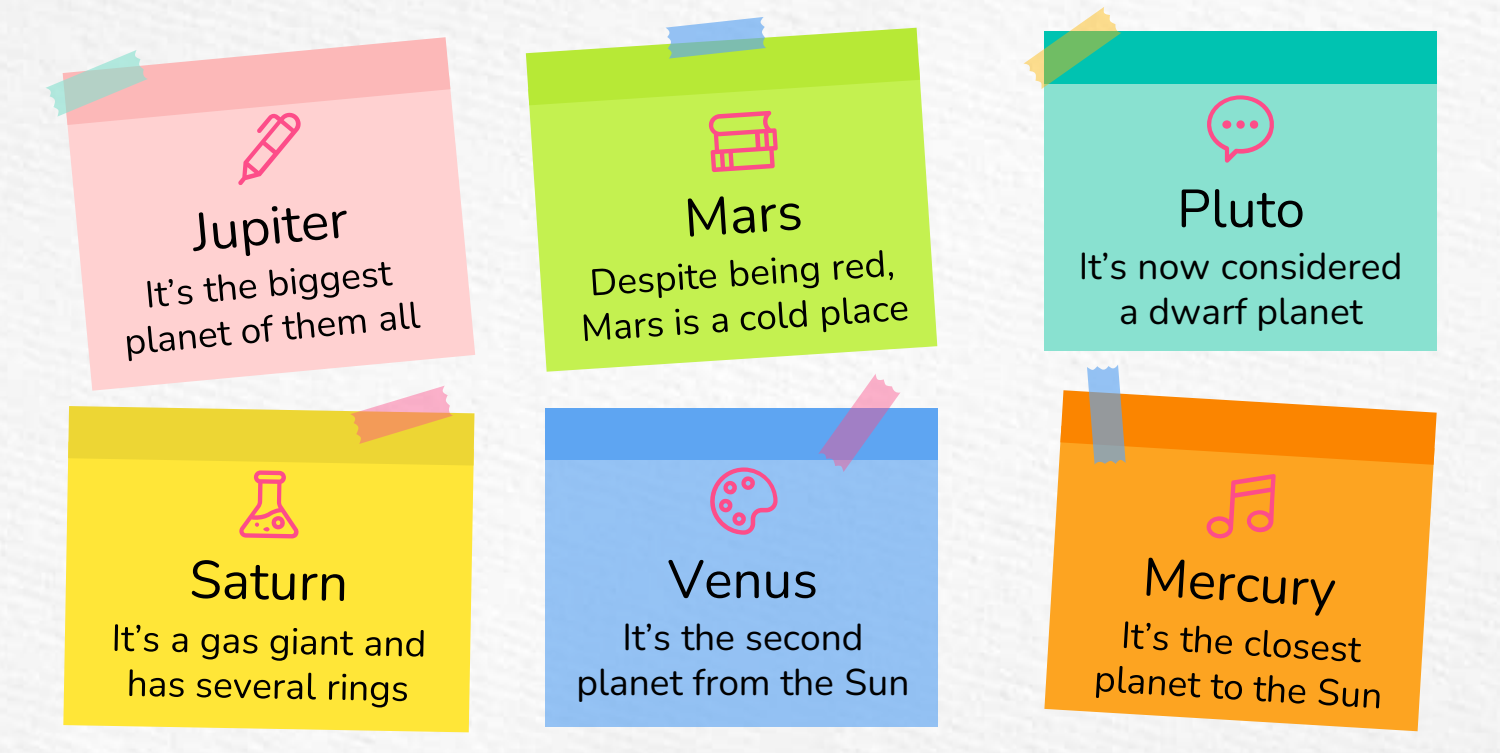

A timeline always works well

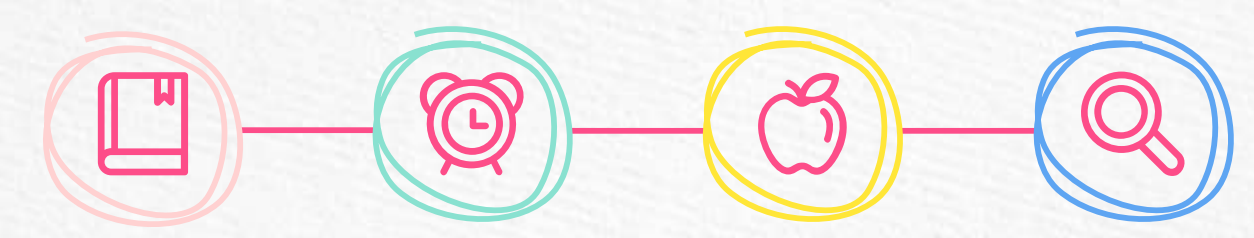

**Day 1**

Venus is the second planet from the Sun

**Day 2**

Jupiter is the biggest planet of them all

**Day 3**

Satun is a gas giant and has several rings

**Day 4**

Mercury is the closest planet to the Sun

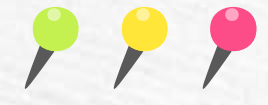

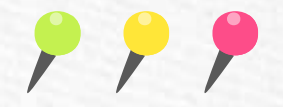

## 498,300,000

#### Big numbers catch your audience's attention

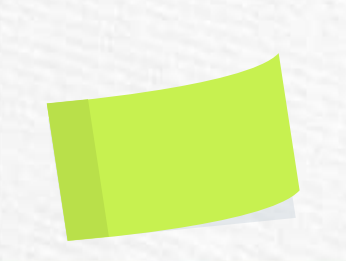

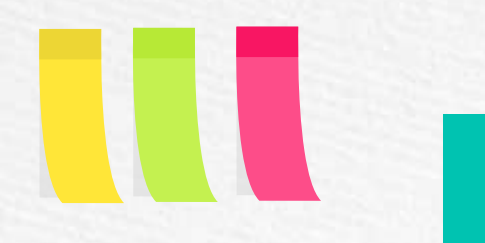

## 12h 20m 60s

Is Jupiter's rotation period

## 400,000 206,00 km Earths is the Sun's mass Between Earth and the Moon

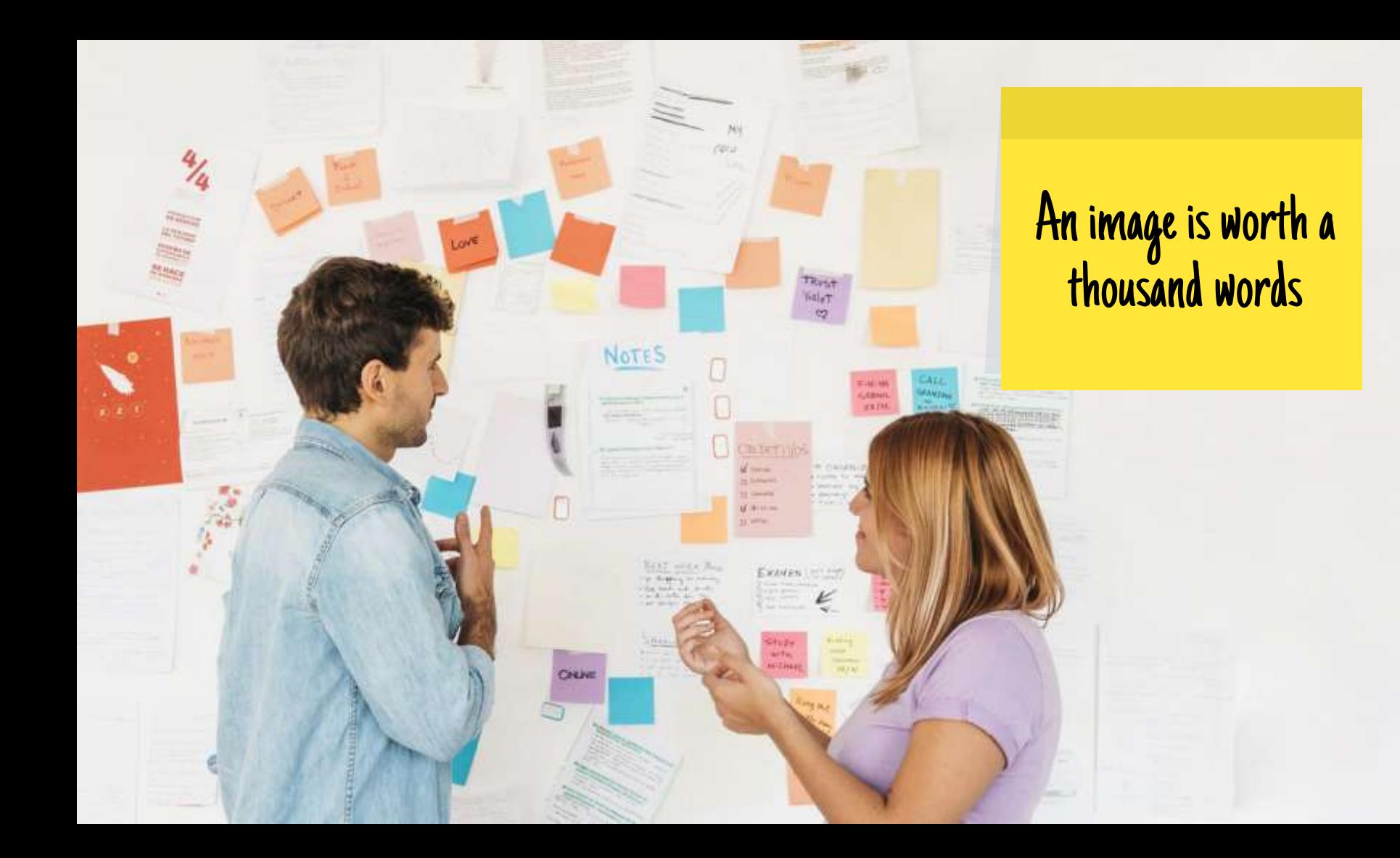

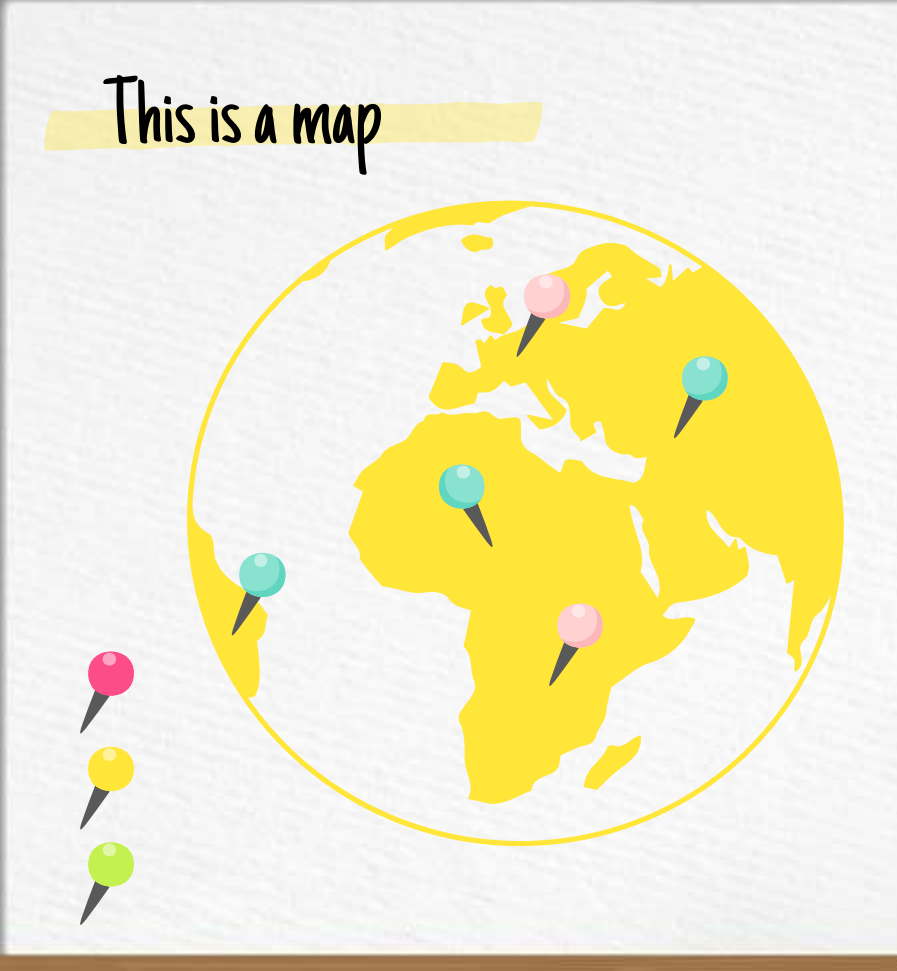

#### **Mercury**

Mercury is the closest planet from the Sun

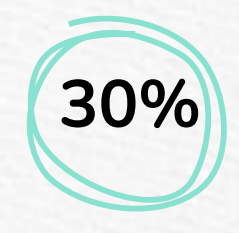

Venus

It's the second planet from the Sun

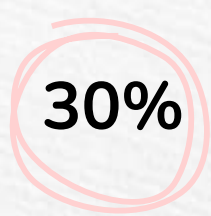

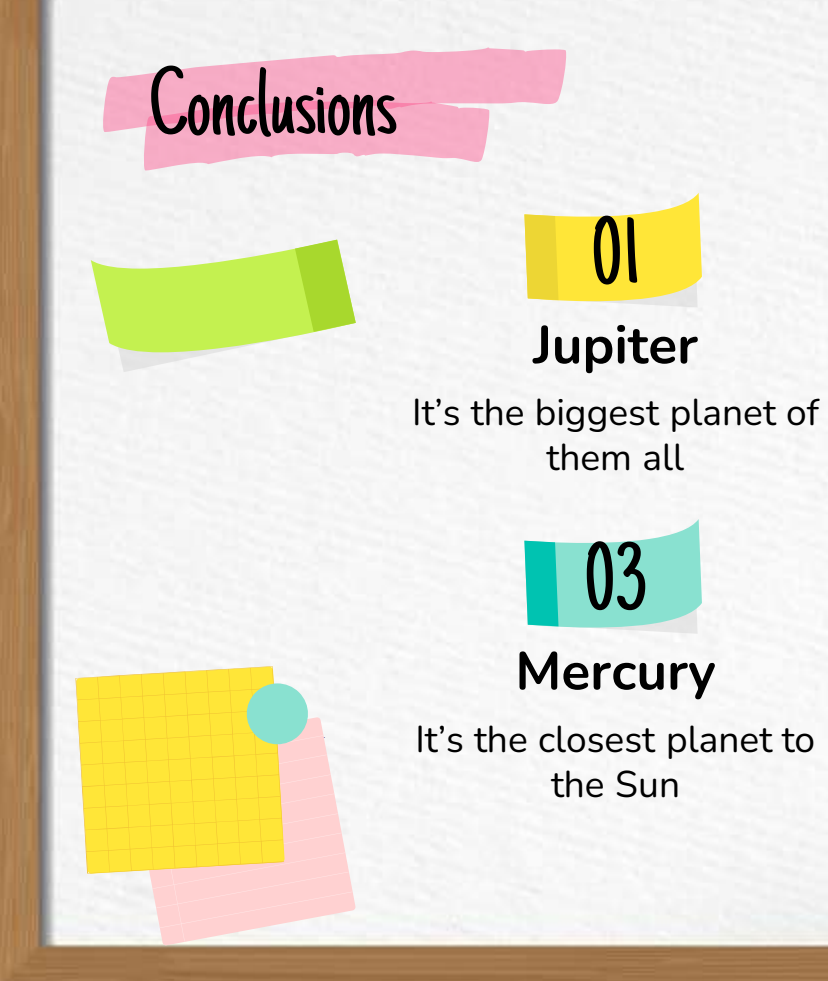

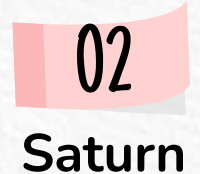

It's a gas giant and has several rings

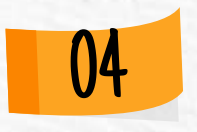

**Mars**

Despite being red, Mars is a cold place

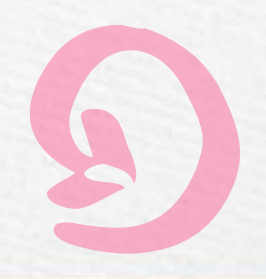

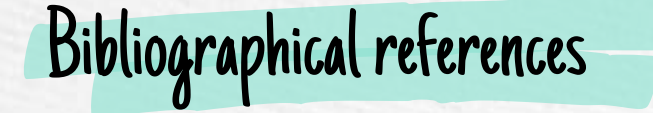

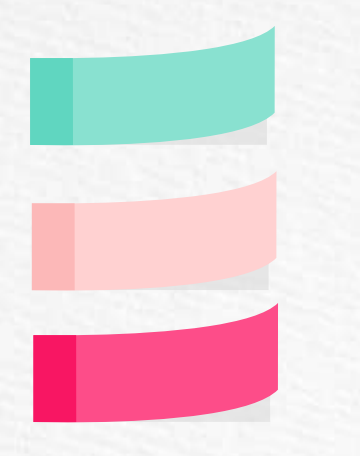

● AUTHOR (YEAR). Title of the publication. Publisher ● AUTHOR (YEAR). Title of the publication. Publisher ● AUTHOR (YEAR). Title of the publication. Publisher ● AUTHOR (YEAR). Title of the publication. Publisher ● AUTHOR (YEAR). Title of the publication. Publisher ● AUTHOR (YEAR). Title of the publication. Publisher ● AUTHOR (YEAR). Title of the publication. Publisher ● AUTHOR (YEAR). Title of the publication. Publisher ● AUTHOR (YEAR). Title of the publication. Publisher

#### **a** slidesgo

Free Google Slides and PowerPoint templates to boost your presentations

**Most Popular Google Slides** themes and Powerpoint templates

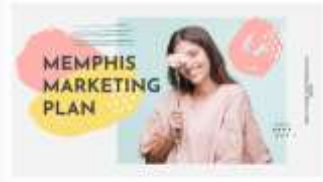

Memphis Marketing Plan Summer is just around the corner, so it's the perfect time to promote your products for this.

## Desktop software

You can replace the image on the screen with your own work. Just delete this one, add yours and center it properly

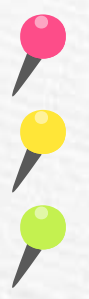

<span id="page-24-0"></span>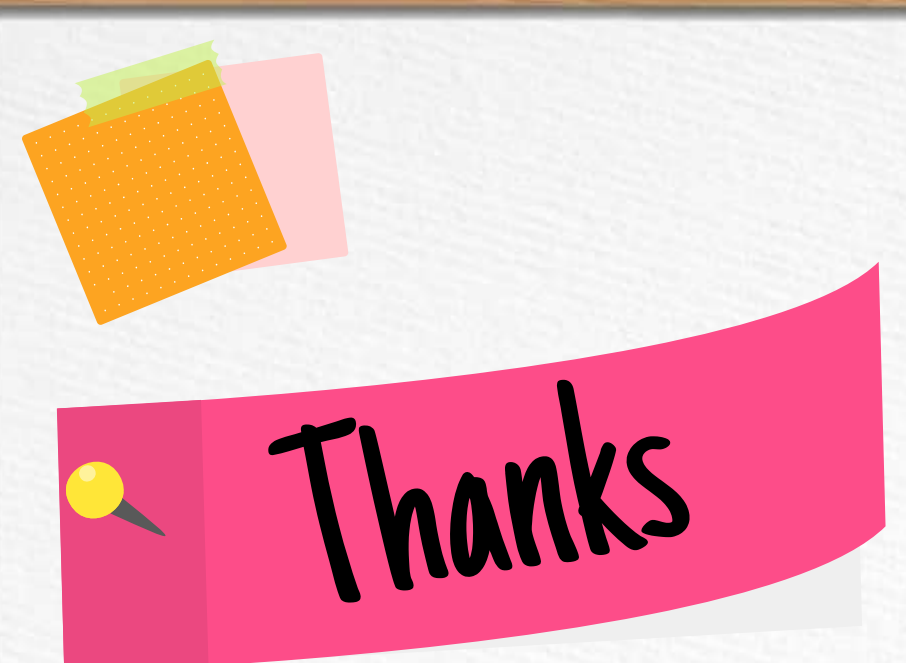

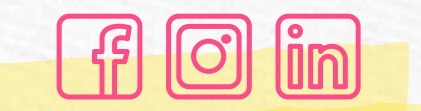

Do you have any questions? youremail@freepik.com +91 620 421 838 yourcompany.com

CREDITS: This presentation template was created by [Slidesgo,](https://slidesgo.com/) including icons by [Flaticon,](https://www.flaticon.com/) infographics & images by [Freepik](https://www.freepik.com/)

Please keep this slide for attribution

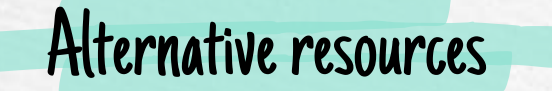

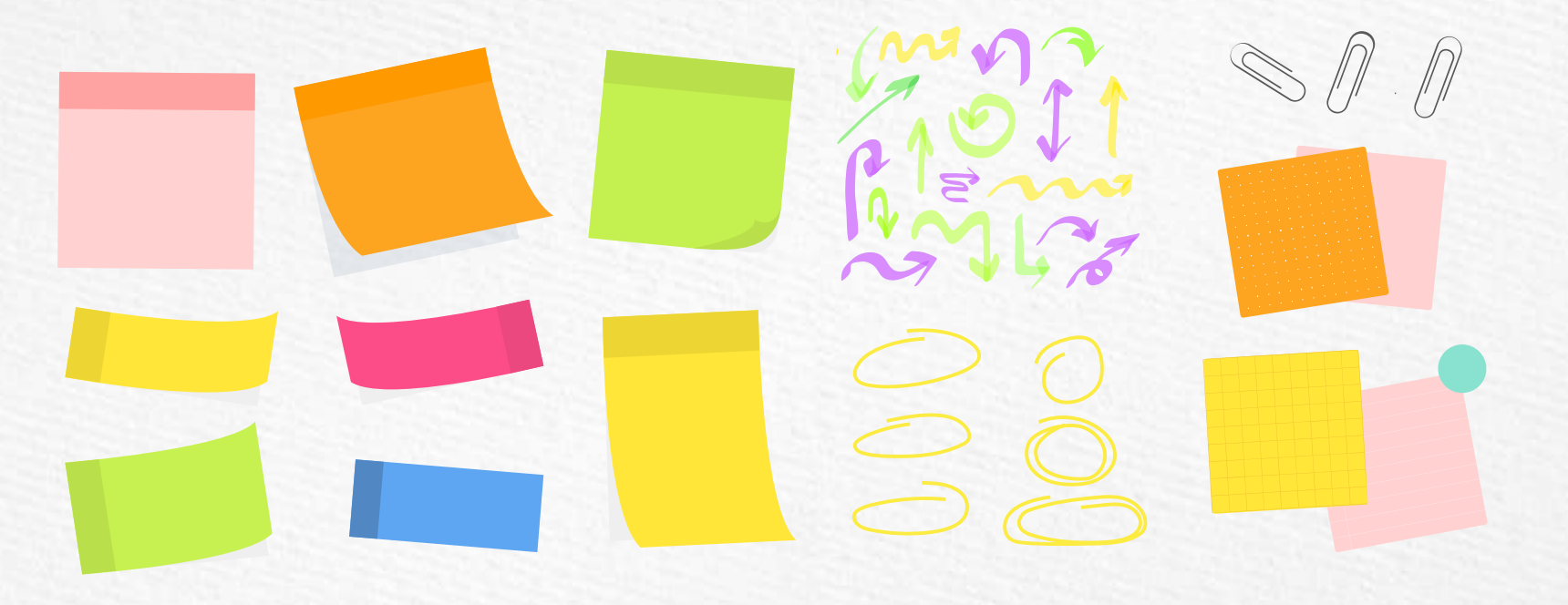

## Resources

#### Vector

- Flat design sticky notes boards infographics template  $\bullet$
- Post-its boards infographics in flat design  $\bullet$
- Post-its boards infographics in flat design  $\bullet$
- Flat post-its boards infographics
- Assortment of colored arrows

#### **Photos**

- Close-up branding above view  $\bullet$
- Woman reading something for her students  $\bullet$
- Happy couple planning event  $\bullet$
- Male tutor teaching courses from home  $\bullet$

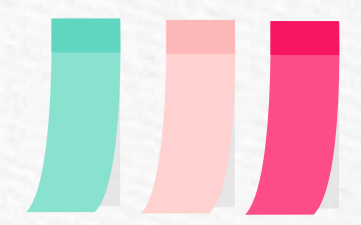

## Instructions for use

In order to use this template, you must credit **S[lidesgo](http://bit.ly/2PfT4lq)** by keeping the **[Thanks](#page-24-0)** slide.

#### **You are allowed to:**

- Modify this template.
- Use it for both personal and commercial projects.

#### **You are not allowed to:**

- Sublicense, sell or rent any of Slidesgo Content (or a modified version of Slidesgo Content).
- Distribute Slidesgo Content unless it has been expressly authorized by Slidesgo.
- Include Slidesgo Content in an online or offline database or file.
- Offer Slidesgo templates (or modified versions of Slidesgo templates) for download.
- Acquire the copyright of Slidesgo Content.

For more information about editing slides, please read our FAQs or visit Slidesgo School:

[https://slidesgo.com/faqs](http://bit.ly/33VAFh3) and [https://slidesgo.com/slidesgo-school](http://bit.ly/30B07Gq)

## Fonts & colors used

This presentation has been made using the following fonts:

#### **Nunito**

[\(https://fonts.google.com/specimen/Nunito\)](https://fonts.google.com/specimen/Nunito)

**Pacifico** [\(https://fonts.google.com/specimen/Pacifico](https://fonts.google.com/specimen/Pacifico))

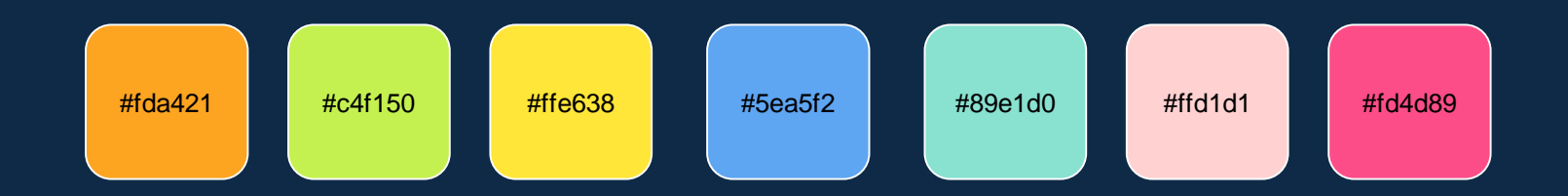

## Stories by Freepik

Create your Story with our illustrated concepts. Choose the style you like the most, edit its colors, pick the background and layers you want to show and bring them to life with the animator panel! It will boost your presentation. Check out [How it Works.](https://stories.freepik.com/how-it-works?utm_source=slidesgo_template&utm_medium=referral-link&utm_campaign=slidesgo_final_slides&utm_term=how it works&utm_content=stories)

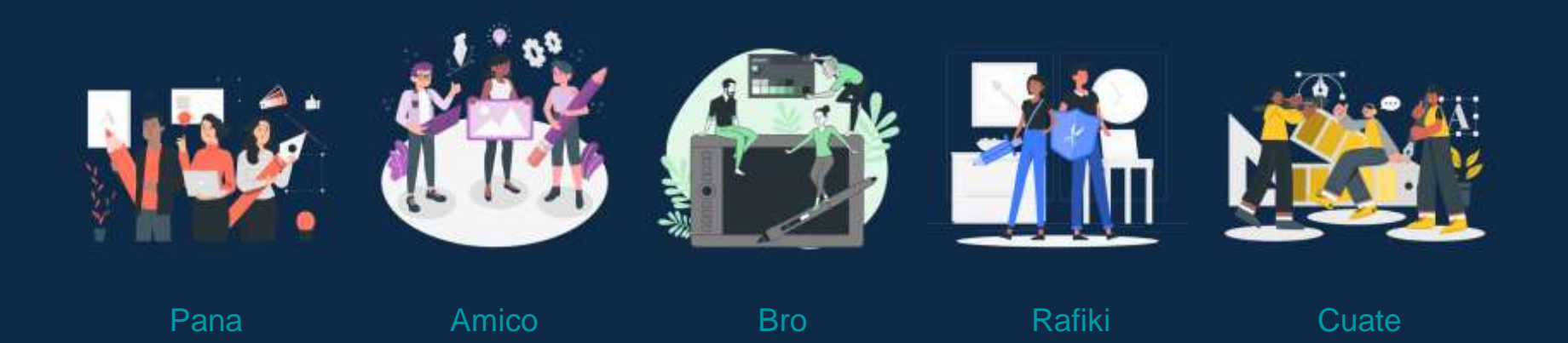

## Use our editable graphic resources...

You can easily resize these resources without losing quality. To change the color, just ungroup the resource and click on the object you want to change. Then, click on the paint bucket and select the color you want. Group the resource again when you're done. You can also look for more [infographics](https://bit.ly/2ZjL1pd) on Slidesgo.

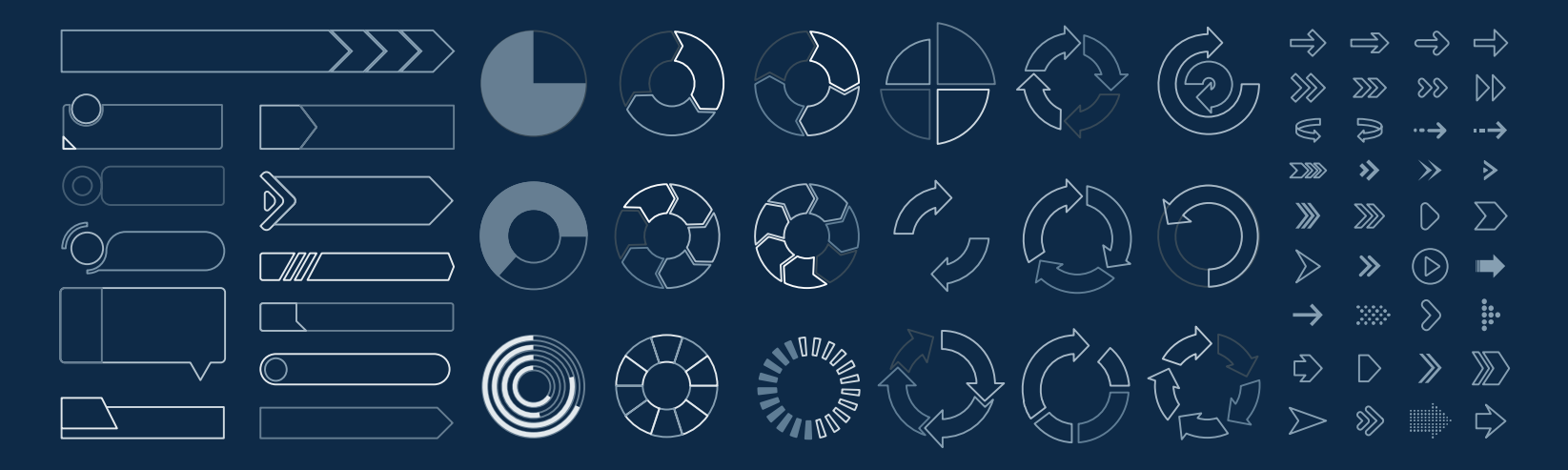

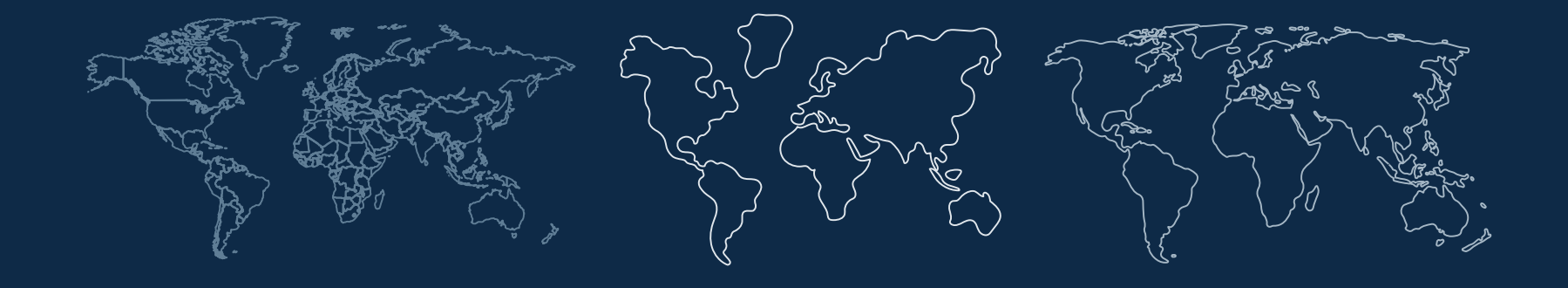

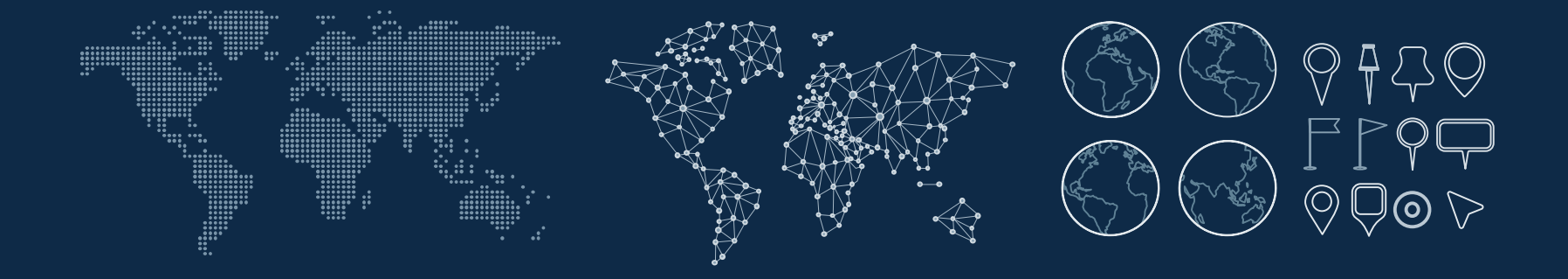

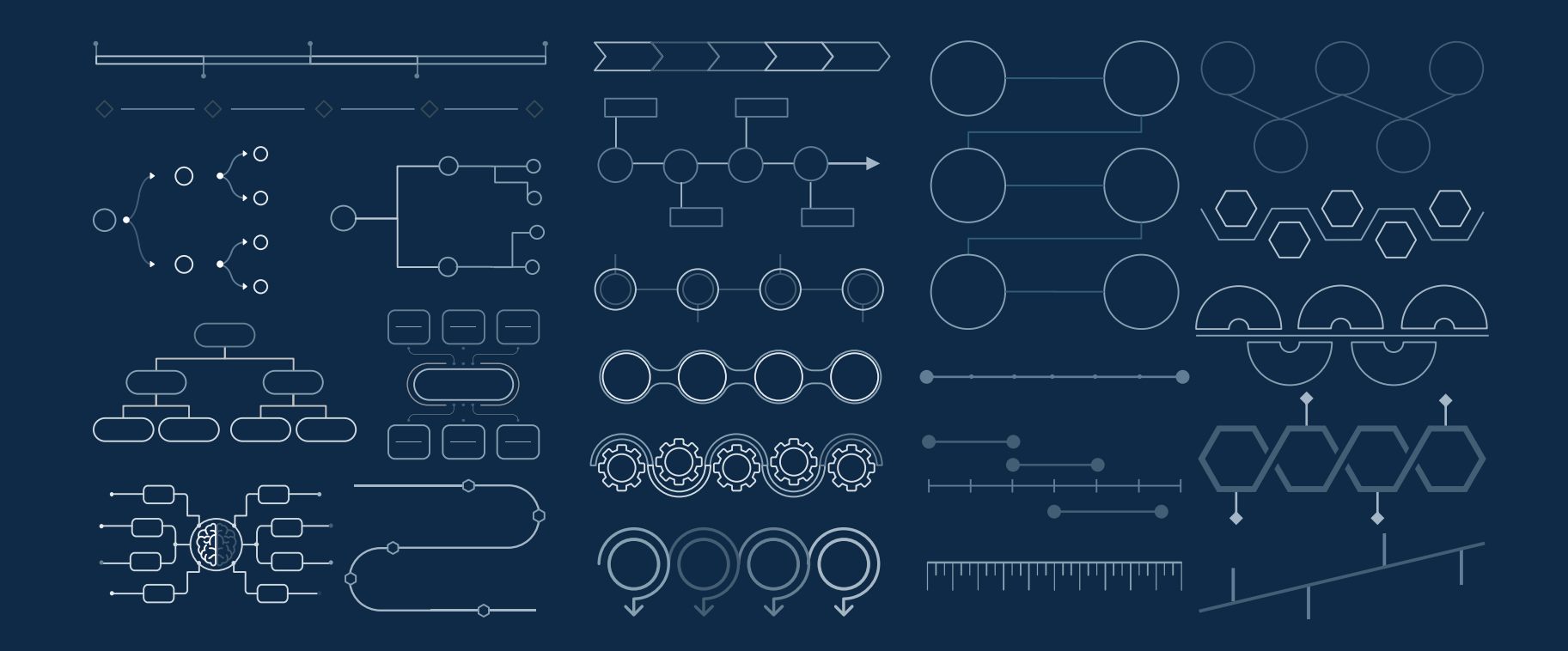

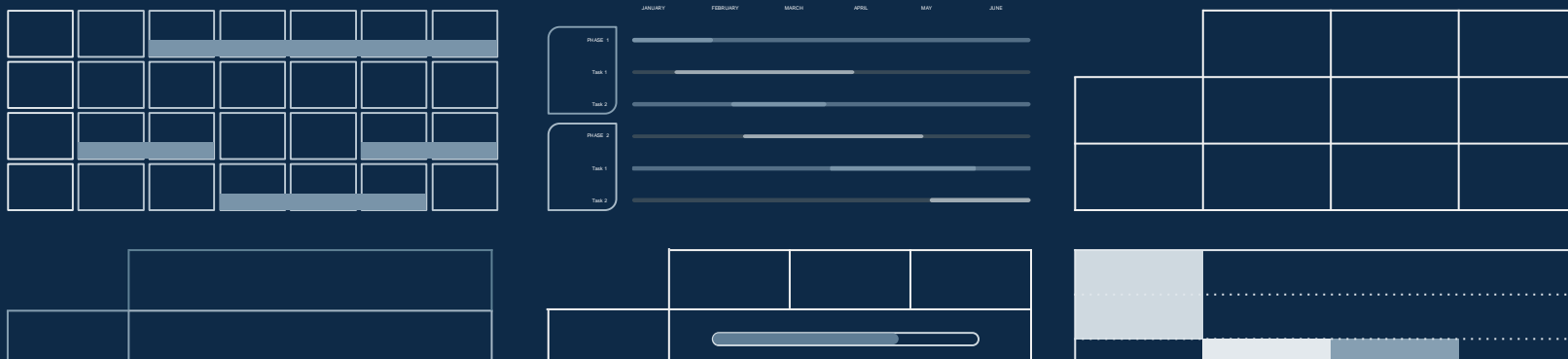

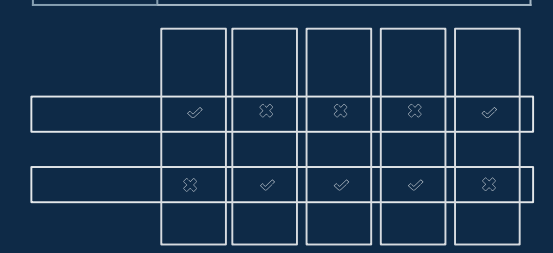

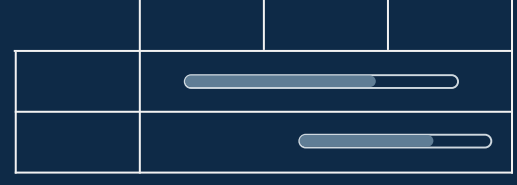

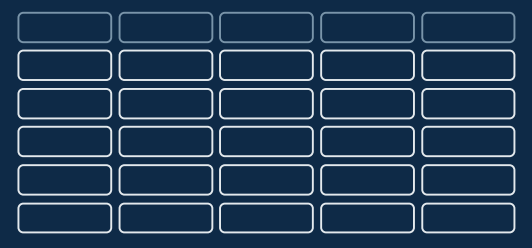

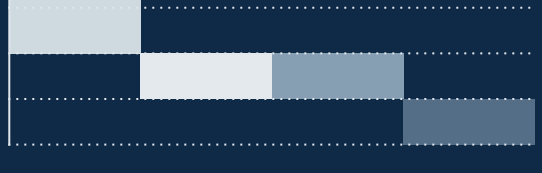

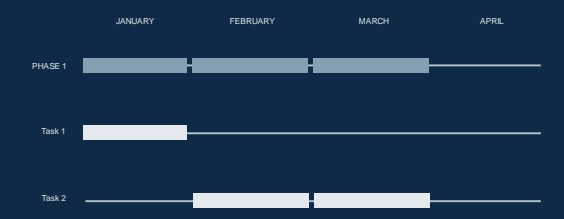

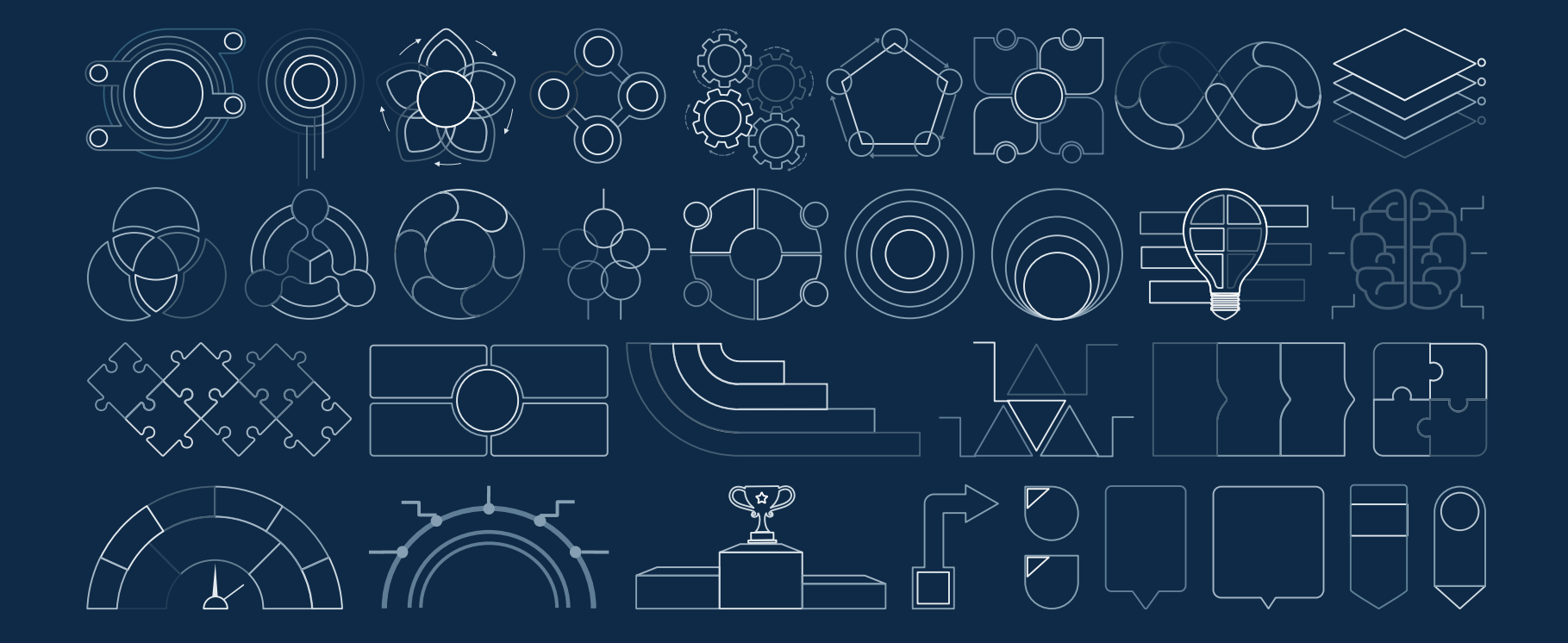

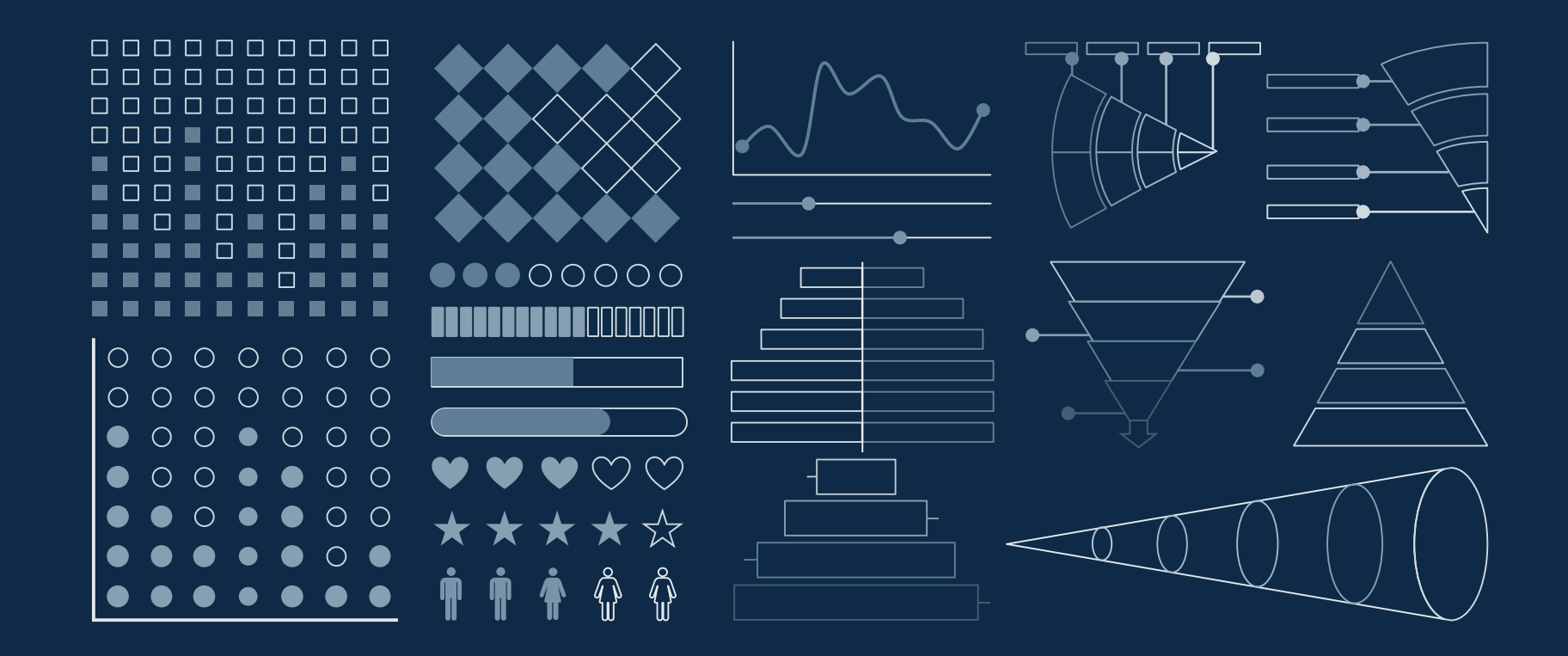

#### ...and our sets of editable icons

You can resize these icons without losing quality. You can change the stroke and fill color; just select the icon and click on the paint bucket/pen. In Google Slides, you can also use [Flaticon's extension](https://chrome.google.com/webstore/detail/flaticon-for-gsuit-gslide/haekgjfnhhdkgfgmldhfokhmfkgmciba), allowing you to customize and add even more icons.

 $\mathcal{Q} \bullet \bar{\mathbb{m}}$   $\breve{\mathscr{B}} \mathscr{R} \bullet \text{H} \Xi$ ij $\bar{\mathbb{Z}}$ i e  $\circlearrowright \mathscr{P}$  b िल JG @ ( ) Sh @ \# @ \# ( + A O C **● ◎ ?? 常 # ∥** 883 出  $(\tilde{\succ})$  $\bigcirc$ :  $\mathop{\mathbb{Z}}$  $\circledcirc$   $\mathscr{D}$   $\oplus$   $\mathscr{R}$ 帶 医眼咽下区  $\textcircled{\tiny{?}} \odot \textcircled{\tiny{?}} \textcircled{\tiny{?}} \textcircled{\tiny{?}} \textcircled{\tiny{?}} \textcircled{\tiny{?}} \textcircled{\tiny{?}} \textcircled{\tiny{?}} \textcircled{\tiny{?}} \textcircled{\tiny{?}} \textcircled{\tiny{?}} \textcircled{\tiny{?}} \textcircled{\tiny{?}} \textcircled{\tiny{?}}$  $\bigotimes$ 

## Educational Icons Medical Icons

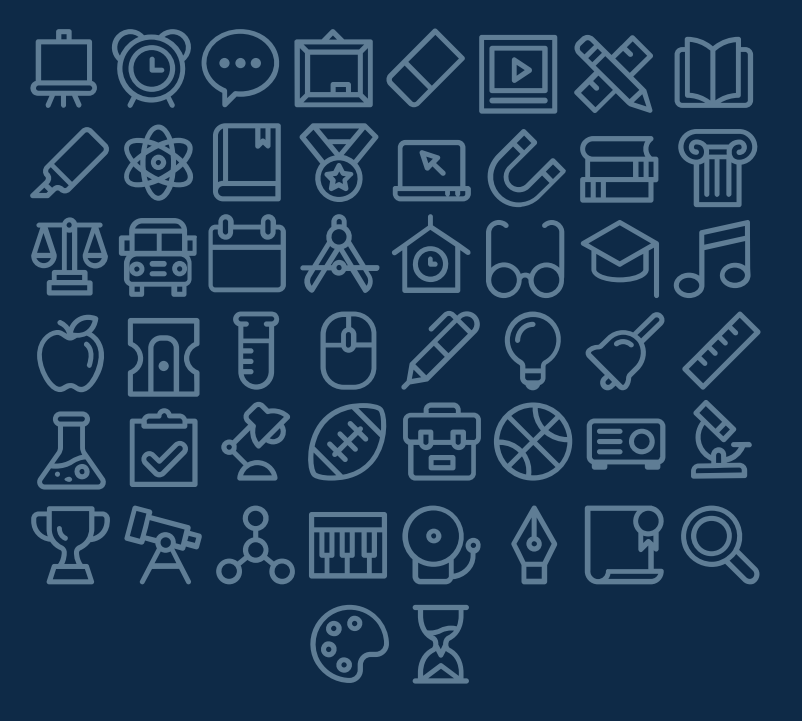

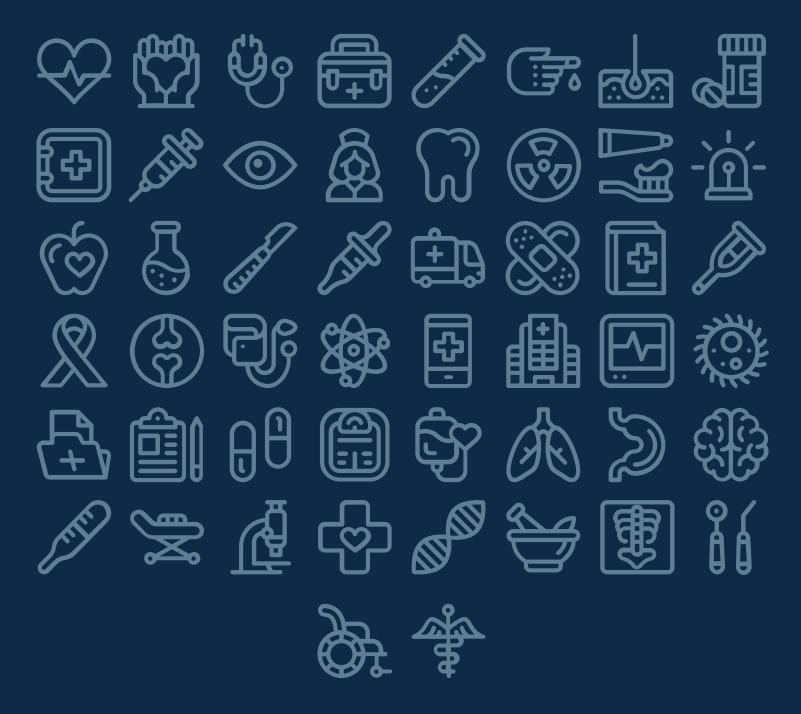

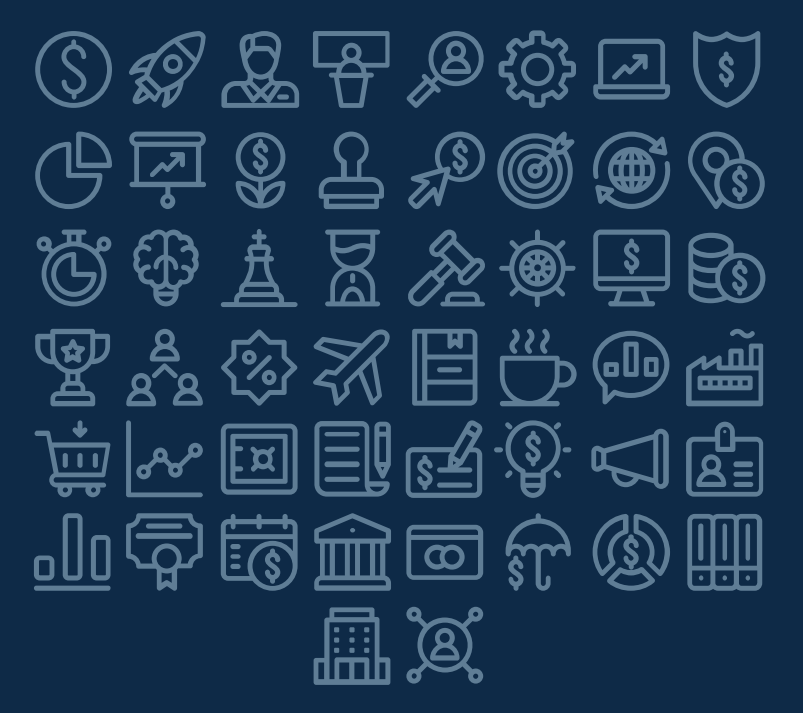

## Business Icons Teamwork Icons

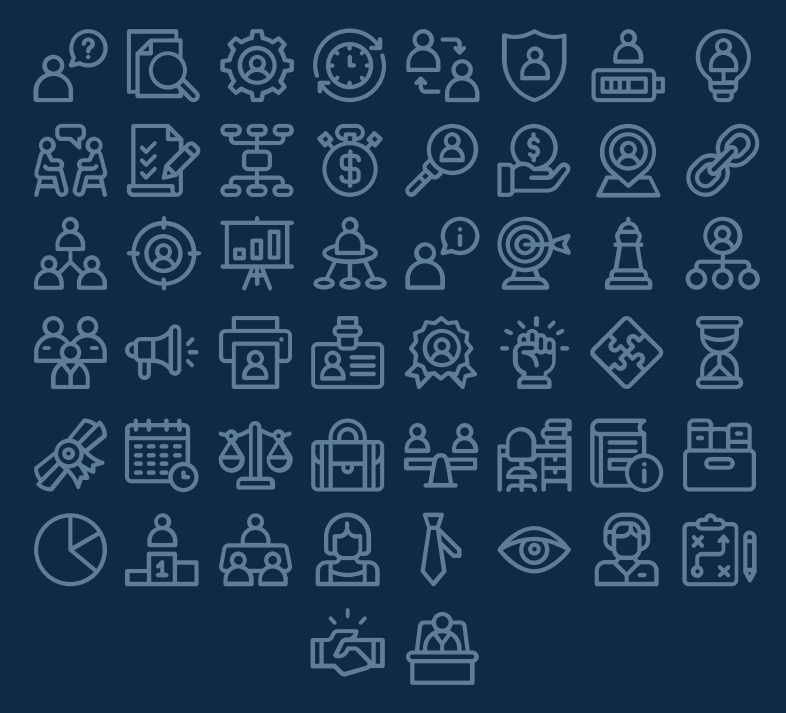

## Help & Support Icons **Avatar Icons**

 $\left[\bigoplus\limits_{i=1}^n\left[\bigoplus\limits_{i=1}^n\right]\right]_{\mathcal{S}_i}\left[\bigoplus\limits_{i=1}^n\left[\bigoplus\limits_{i=1}^n\left[\bigoplus\limits_{i=1}^n\left[\bigoplus\limits_{i=1}^n\left[\bigoplus\limits_{i=1}^n\left[\bigoplus\limits_{i=1}^n\left[\bigoplus\limits_{i=1}^n\left[\bigoplus\limits_{i=1}^n\left[\bigoplus\limits_{i=1}^n\left[\bigoplus\limits_{i=1}^n\left[\bigoplus\limits_{i=1}^n\left[\bigoplus\limits_{i=1$  $\mathbb{R}$  $\mathbb{R} \triangleq \mathbb{R} \oplus \mathbb{R}$  is  $\mathbb{R} \triangleq \mathbb{R}$  $\mathbb{F}_{\mathbb{G}}$  $\lesssim$ 电  $\circledcirc$  $\circledS$  $\circled{c}_1$   $\circled{c}_2$   $\circled{c}_1$ 和然觉点胆酮蜂英  $\mathbb{A} \mathbin{\hat{\ast}} \mathbb{P}$  et da  $\mathbb{P}$ ြု  $\frac{1}{2}$  $@ \mathcal{K} \mathcal{D} \oplus \mathbb{O}$ 鸺 84 (i)

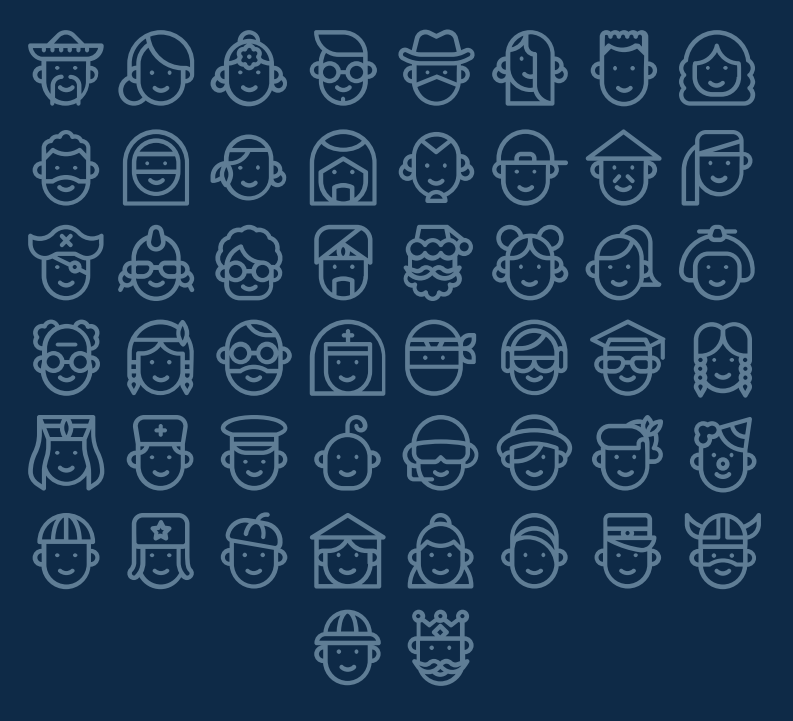

#### **Creative Process Icons Performing Arts Icons** 太路品负西南 函  $|\vec{e}|$  $\mathcal{L} \left( \mathbf{E} \right)$  :  $\mathcal{L} \left( \mathbf{E} \right)$  $\boxed{\odot}$   $\boxed{\odot}$  $\circledS$ 囤  $\otimes$  of  $\mathbb N\otimes$ 邈 ⑩ 高离世间参 י<u>ִי</u>⊑ַן ျော်ပြ **RIP**  $\mathbb{E}$  $\left|\overline{\left\langle i\right\rangle }\right|$  $\bigcirc$  $\overline{\mathbb{E}}$ ် $\overline{\mathbb{E}}$  $\left| \Xi \right|$ **PSD** EB : B:  $\bigoplus$  $\mathscr{R}$ 国常  $\circledR$ 囜 10]

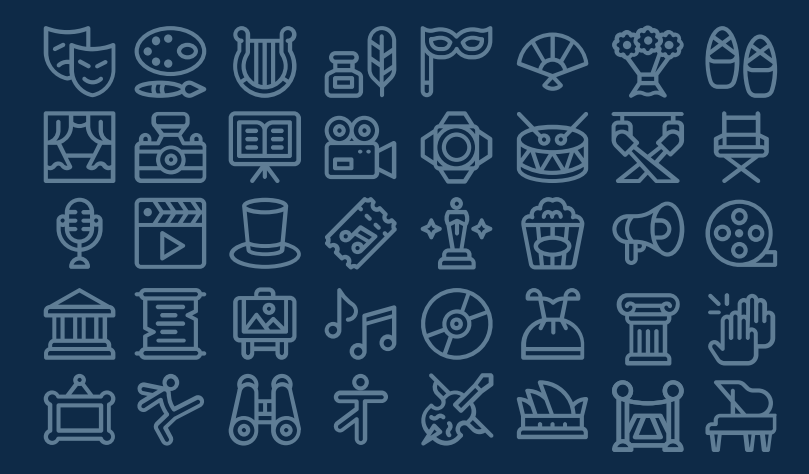

## Nature Icons

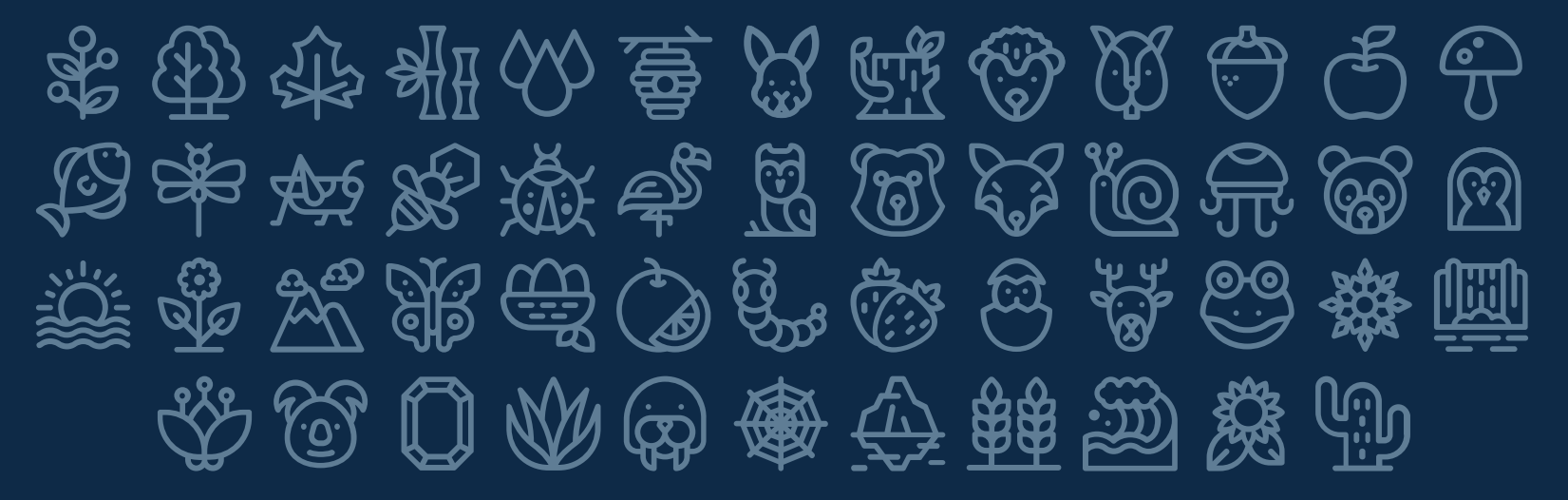

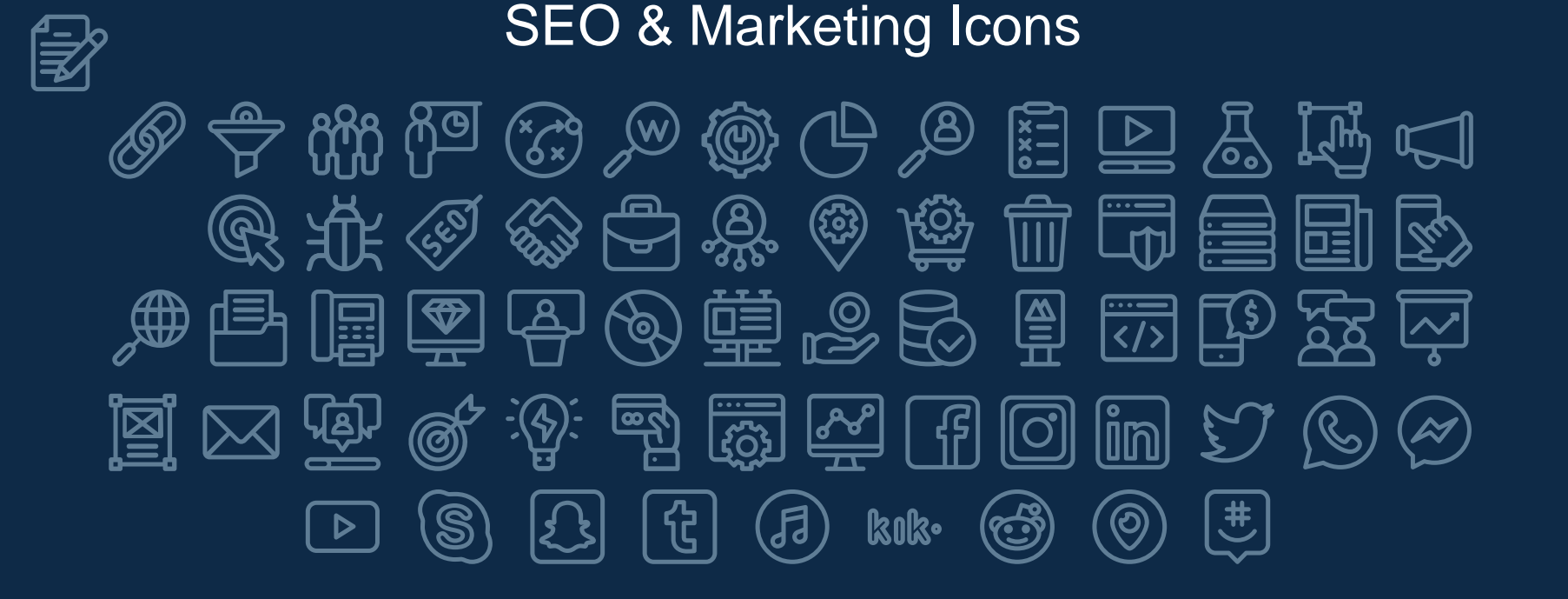

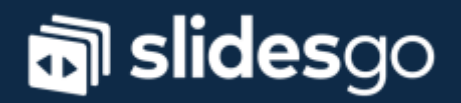